#### DECRETO MINISTERIALE **23 novembre 200**

#### **Dati, formato e modalita' della comunicazione di cui all'art. 10, comma 1, del decreto legislativo 4 agosto 1999, n. 372.**

(Suppl. alla G.U. n. 37 del 13 febbraio 2002)

### IL MINISTRO DELL'AMBIENTE E DELLA TUTELA DEL TERRITORIO

Vista la direttiva 96/61/CE del Consiglio del 24 settembre 1996 sulla prevenzione e riduzione integrate dell'inquinamento;

Visto il decreto legislativo 4 agosto 1999, n. 372, recante "Attuazione della direttiva 96/61/CE relativa alla prevenzione e riduzione integrate dell'inquinamento", ed, in particolare, l'art.10, comma 2, secondo cui i dati e il formato della comunicazione prevista dal comma 1 del medesimo articolo sono individuati con decreto del Ministro dell'ambiente, conformemente a quanto stabilito dalla Commissione europea;

Vista la legge 21 gennaio 1994, n. 61, recante "Disposizioni urgenti sulla riorganizzazione dei controlli ambientali e istituzione dell'Agenzia nazionale per la protezione dell'ambiente (ANPA)" ed il decreto del Presidente della Repubblica 8 giugno 1997, n. 335, che ha introdotto il regolamento concernente la disciplina delle modalita' di organizzazione dell'Agenzia nazionale per la protezione dell'ambiente in strutture operative;

Visto il decreto legislativo 24 febbraio 1997, n. 39, recante attuazione della direttiva 90/313/CEE concernente la liberta' di accesso alle informazioni in materia ambientale;

Vista la decisione della Commissione europea 2000/479 del 17 luglio 2000 sull'attuazione del Registro europeo delle emissioni inquinanti (EPER, European Pollutant Emission Register) ai sensi dell'art. 15 della direttiva 96/61/CE e il documento intitolato "Guidance Document on EPER implementation according to Art. 3 of the Commission Decision of 17 July 2000 (2000/479/EC)";

Considerato il carattere innovativo del processo che si avviera' con la prima dichiarazione, riguardante i dati dell'anno 2001;

Considerato quindi che la prima dichiarazione servira' anche a sperimentare il procedimento di raccolta dei dati, che si assestera', qualitativamente, con le dichiarazioni degli anni successivi;

Decreta:

# Art. 1.

#### Finalita'.

1. Il presente decreto, conformemente a quanto disposto dalla Commissione europea, stabilisce i dati, il formato e le modalita' della comunicazione di cui all'art. 10, comma 1, del decreto legislativo 4 agosto 1999, n. 372.

#### Art. 2.

#### Definizioni.

1. Ferme restando le definizioni di cui all'art. 2 del decreto legislativo n. 372/99, ai fini del presente decreto si intende per:

1) Complesso IPPC: struttura industriale o produttiva costituita da uno o piu' impianti nello stesso sito in cui lo stesso gestore svolge una o piu' delle attivita' elencate nell'allegato I del decreto legislativo n. 372/99.

2) Scarico diretto: emissione di sostanze direttamente nell'aria e nell'acqua.

3) Scarico indiretto: emissione di sostanze nell'acqua per trasferimento, tramite fognatura, ad un impianto di depurazione esterno al complesso IPPC.

4) Validazione: controllo al fine di assicurare la completezza e la consistenza di ogni singola comunicazione e dell'insieme delle comunicazioni, in conformita' al presente decreto.

#### Art $3$ .

#### Dati e formato della comunicazione.

1. I dati ed il formato della comunicazione di cui all'art. 1 sono stabiliti negli allegati 1 e 2, contenenti le Linee guida e il Questionario per la dichiarazione delle emissioni.

#### Art. 4.

#### Modalita' e scadenze della comunicazione.

1. Tutti i gestori di complessi IPPC comunicano all'autorita' competente di cui all'art. 2, comma 1, numero 8), del decreto legislativo 372/99 e all'Agenzia nazionale per la protezione dell'ambiente, di seguito denominata ANPA, secondo le modalita' indicate all'art. 3, entro il 1 giugno del 2002, i dati identificativi del complesso e, nel caso in cui siano superati i valori soglia di cui alle tabelle 1.6.2 e 1.6.3 dell'allegato I, anche i dati sulle emissioni, relativi all'anno 2001.

2. Entro il 30 aprile di ogni anno, a partire dall'anno 2003, tutti i gestori di complessi IPPC le cui emissioni superano i valori soglia di cui alle tabelle 1.6.2 e 1.6.3 dell'allegato I, comunicano all'autorita' competente di cui al comma 1 e all'ANPA, secondo le modalita' indicate all'art. 3, i dati relativi all'anno precedente.

3. Le autorita' competenti di cui al comma 1, diverse dall'autorita' statale, trasmettono all'ANPA, previa validazione, le comunicazioni relative all'anno precedente, entro il 30 settembre 2002 per quanto riguarda i dati relativi all'anno 2001, ed entro il 30 giugno di ogni anno per quanto riguarda i dati relativi agli anni successivi.

4. I gestori di complessi IPPC e le autorita' competenti di cui al precedente comma trasmettono i dati previsti dal presente articolo all'ANPA per via telematica, secondo le modalita' indicate al punto 1.1 dell'allegato 1.

5. L'ANPA elabora e trasmette i dati di cui al presente articolo al Ministero dell'ambiente e della tutela del territorio, di seguito denominato Ministero, entro il 31 dicembre 2002 per quanto riguarda i dati relativi all'anno 2001, ed entro il 30 novembre di ogni anno per quanto riguarda i dati relativi agli anni successivi.

La trasmissione e' effettuata anche ai fini del successivo invio dei dati alla Commissione europea.

#### Art. 5.

#### Pubblicita' dei dati.

1. L'ANPA e il Ministero assicurano, nel rispetto del decreto legislativo 24 febbraio 1997, n. 39, e conformemente a quanto stabilito dalla Commissione europea, l'accesso del pubblico ai dati di cui al presente decreto, anche attraverso l'istituzione di un Inventario nazionale delle emissioni e delle loro sorgenti, aperto alla consultazione secondo le modalita' indicate al punto 1.1 dell'allegato 1.

#### Art. 6.

#### Revisione ed aggiornamento.

1. Entro il 2004, alla luce del primo ciclo di comunicazione dei dati alla Commissione europea e degli sviluppi concernenti il Registro europeo delle emissioni inquinanti, l'ANPA puo' sottoporre al Ministero proposte di revisione delle Linee guida e del Questionario allegati al presente decreto e delle modalita' di comunicazione, anche ai fini di integrare le procedure di comunicazione e di trasmissione dei dati al Modello unico di dichiarazione ambientale di cui alla legge 25 gennaio 1994, n. 70.

Il presente decreto sara' pubblicato nella Gazzetta Ufficiale della Repubblica italiana.

### **ALLEGATO 1**

### **LINEE GUIDA PER LA DICHIARAZIONE DELLE EMISSIONI**

### **1.1 LA DICHIARAZIONE E LE LINEE GUIDA**

**DICHIARAZIONE** – In base alla presente normativa i complessi produttivi IPPC sono tenuti ad una dichiarazione annuale che riguarda: informazioni per l'identificazione del complesso e delle attività sorgenti di emissioni che vi sono svolte, informazioni sulle emissioni in aria ed acqua di sostanze o gruppi di sostanze stabiliti, se superiori a determinati valori soglia.

**La dichiarazione si compone essenzialmente di tre part**i. La prima parte riguarda l'identificazione del complesso produttivo e delle attività sorgenti di emissioni che vi sono svolte. La seconda parte riguarda le emissioni in aria. La terza parte riguarda le emissioni in acqua (nel questionario è presente anche una quarta parte, che è relativa alle emissioni in acqua). Le informazioni dichiarate andranno a costituire l'Inventario nazionale INES (Inventario Nazionale delle Emissioni e loro Sorgenti) e il Registro EPER (European Pollutant Emission Register). Attraverso l'Inventario INES e il Registro EPER le informazioni saranno rese pubbliche.

**Nel 2002 tutti i complessi IPPC devono dichiarare** i dati relativi al 2001. I complessi IPPC che, in base ai criteri riportati nel presente allegato, non hanno emissioni da dichiarare devono compilare solo la prima parte del questionario relativa all'identificazione del complesso IPPC (in questo caso i dati non saranno resi pubblici). I complessi IPPC che, in base ai criteri riportati nel presente allegato, hanno emissioni da dichiarare, devono compilare il questionario anche per le parti relative alle emissioni in aria e/o acqua.

**Le dichiarazioni successive all'anno 2002 riguarderanno solo i complessi IPPC che, in base ai criteri riportati nel presente allegato, hanno emissioni da dichiarare.** 

Le dichiarazione devono essere inviate contemporaneamente alla propria autorità competente e all'ANPA entro il 30 marzo. Le modalità di invio saranno definite e diffuse in tempo utile, tramite internet, sul sito dell'Agenzia Nazionale per la Protezione dell'Ambiente (www.sinanet.anpa.it e/o www.anpa.it).

**LINEE GUIDA** - Le linee guida, che contengono le istruzioni per la dichiarazione, sono rivolte agli operatori dei complessi produttivi. Esse, dopo aver messo l'operatore del complesso in grado di capire se deve dichiarare o meno, guidano il dichiarante nel reporting: quali informazioni acquisire, come acquisirle e come dichiararle. Nelle linee guida sono riportati criteri e modalità per la produzione dei dati. Ciò che è richiesto al dichiarante è di porre grande attenzione alla qualità dei dati e di fornire, secondo le indicazioni delle linee guida, i migliori dati possibili.

Le linee guida si compongono dei seguenti capitoli: **"Criteri ed indicazioni per la dichiarazion**e" dove sono riportate tutte le indicazioni necessarie per una corretta compilazione del questionario: chi deve dichiarare, quali inquinanti dichiarare e quando dichiararli, come acquisire e come esprimere i dati di emissione. Sono inoltre riportati elenchi di riferimenti nazionali ed internazionali dove si possono trovare informazioni utili per la produzione dei dati di emissione; **"Particolarit**à" dove sono riportate indicazioni per risolvere alcune difficoltà che si possono incontrare nella dichiarazione; **"Riferiment**i" che è un elenco di tutti i riferimenti normativi nazionali e comunitari che sono alla base della dichiarazione delle emissioni in aria ed acqua di origine industriale;.**"Glossari**o" che contiene le definizioni di alcuni termini e acronimi usati nel testo (una piccola " g " posta in apice ad una parola nel testo indica che nel "Glossario" si può trovare la sua definizione); **"Allegat**i" dove sono riunite tutte le tabelle e le figure alle quali si fa riferimento nelle linee guida ed anche nel questionario. Le linee guida saranno sottoposte a processi di revisione annuali in base agli sviluppi del registro europeo EPER e della normativa ambientale nazionale ed internazionale. La consultazione delle linee guida è indispensabile per la corretta compilazione del questionario. Le presenti Linee Guida sono disponibili sul sito Internet dell'Agenzia Nazionale per la Protezione dell'Ambiente (www.sinanet.anpa.it e/o www.anpa.it). L'Inventario Nazionale delle Emissioni e delle loro Sorgenti è reso disponibile, per la consultazione da parte del pubblico, sui siti Internet del Ministero dell'Ambiente (www.minambiente.it) e dell'Agenzia Nazionale per la Protezione dell'Ambiente (www.sinanet.anpa.it e/o www.anpa.it)..

## **1.2 CRITERI ED INDICAZIONI PER LA DICHIARAZIONE**

#### **1.2.1 Il complesso IPPC**

L'unità dichiarante è il complesso IPPC<sup>9</sup>. Per complesso si intende una struttura industriale o più genericamente produttiva costituita da uno o più impianti <sup>g</sup> nello stesso sito <sup>g</sup>, in cui lo stesso operatore svolge una o più attività. Un complesso è detto IPPC quando al suo interno è svolta almeno un'attività IPPC (vedi paragrafo successivo). Un complesso è detto non IPPC quando al suo interno non è svolta alcuna attività IPPC.

## **1.2.2 Le attività IPPC**

**Le attività IPPC sono le attività dell'allegato I della Direttiva IPP**C. Esse sono riportate in Tab. 1.6.1. Se un'attività non è compresa in Tab.1.6.1, è definita attività non IPPC. In Tab. 1.6.1 le attività IPPC sono distinte in categorie; ciascuna categoria è identificata da un codice IPPC a due cifre. Il codice IPPC ad una cifra identifica gruppi di categorie di attività. A ciascuna categoria è poi associato uno o più codici NOSE-P<sup>9</sup> (cinque cifre) e uno o più codici NACE  $9$ . Come si può vedere in Tab.1.6.1, alle categorie spesso è associato un valore soglia 1 riferito alla potenza termica installata o alla capacità produttiva. Quando alla categoria di attività è associato un valore soglia, si intende che solo le attività con potenza o capacità superiore al valore soglia sono attività IPPC. Quando alla categoria di attività non è associato alcun valore soglia, si intende che tutte le attività di questa categoria sono attività IPPC. Se più attività della stessa categoria sono svolte nel medesimo complesso, le capacità di queste installazioni devono essere sommate per ottenere la capacità della categoria (ovviamente le capacità devono essere espresse nella stessa unità di misura per essere sommate). Esempio: Se in un complesso ci sono due caldaie di 40 e 25 MWth rispettivamente, le singole capacità devono essere sommate per ottenere la capacità della categoria, che sarà pari a 65 MWth. (In questo esempio mentre le singole capacità sono inferiori, la somma è superiore al valore soglia per la categoria 1.1) Ciascuna attività sorgente di emissione è dunque identificata da una terna di codici: un codice IPPC, uno NOSE-P e uno NACE.

# **1.2.3 Le attività IPPC e non IPPC**

Se nel complesso IPPC sono svolte più attività IPPC, **tutte le attività IPPC devono essere dichiarat**e. Se nel complesso IPPC oltre alle attività IPPC sono presenti anche attività non IPPC che contribuiscono alle emissioni g totali del complesso, **il contributo delle attività non IPPC deve essere sottratto dal totale delle emission**i. Se non è possibile valutare il contributo delle emissioni da attività non IPPC (es: perché sono convogliate insieme a quelle da attività IPPC o per altri motivi tecnici) è consentito lasciarle incluse nel dato di emissione totale; in questo caso si deve semplicemente indicare la presenza e la tipologia delle attività non IPPC che contribuiscono all'emissione totale del complesso IPPC.

## **1.2.4 La principale attività IPPC**

**La principale attività IPPC è quella che contribuisce maggiormente alle emissioni.** Se nel complesso è svolta una singola attività IPPC, essendo l'unica, è anche la principale. Se nel complesso sono svolte più attività IPPC, tra quest'ultime deve essere indicata qual'è la principale. Generalmente la principale attività IPPC coincide con la principale attività economica. Se la determinazione della principale attività economica è difficile e/o non risultasse chiara la coincidenza tra principale attività economica e principale attività IPPC, il giudizio di esperti e delle autorità competenti guideranno nella identificazione dell'attività principale.

### **1.2.5 Gli inquinanti e i valori soglia**

**Nelle Tab. 1.6.2 e 1.6.3 sono riportati gli inquinanti 2 le cui emissioni rispettivamente in aria ed in acqua sono da dichiarar**e. Gli inquinanti sono generalmente accompagnati da indicazioni per la loro identificazione e da un valore soglia espresso in kg per anno (kg/a). 1 Il valore soglia si riferisce alla capacità massima produttiva di progetto che è costante nel tempo (finché non vengono fatte delle modifiche), e non al grado di produzione che varia nel tempo e che è generalmente inferiore alla suddetta capacità di progetto..**L'emissione di un inquinante deve essere dichiarata quando l'emissione totale del complesso IPPC dichiarante è superiore al valore soglia.** 

**Eccezioni: 1.** Le emissioni totali annue di anidride solforosa e di ossidi di azoto provenienti da impianti di combustione con potenza termica nominale pari o superiore a 50 MW (categoria IPPC 1.1), indipendentemente dal tipo di combustibile utilizzato (solido, liquido o gassoso) devono essere dichiarate anche se inferiori al valore soglia. **2 .** Per quanto riguarda il selenio e i policlorobifenili in Tab. 1.6.2 e il nonilfenolo e il pentaclorobenzene in Tab. 1.6.3, provvisoriamente non accompagnati da indicazioni per l'identificazione e da valori soglia, si raccomanda di dichiarare comunque l'emissione in caso di presenza dell'inquinante.

<sup>2</sup> Per comodità li chiameremo inquinanti anche se vi sono compresi gruppi di inquinanti e parametri come il COD.

# **1.2.6 Chi deve dichiarare?**

**\_\_\_\_\_\_\_\_\_\_\_\_\_** 

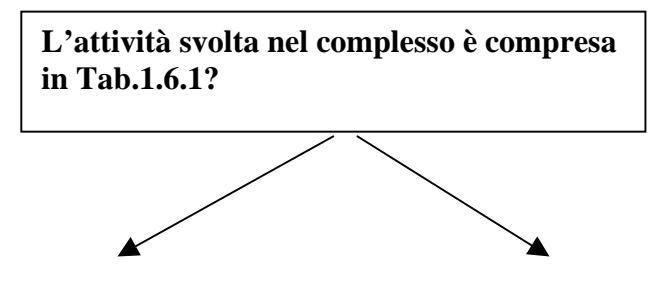

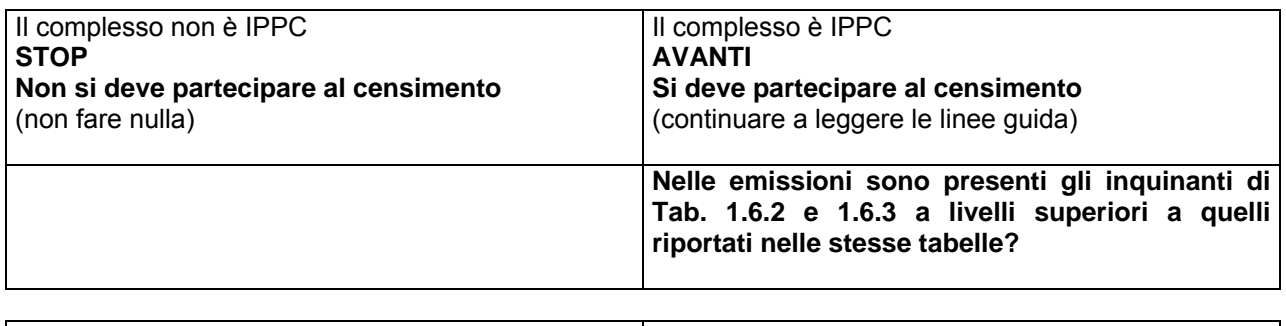

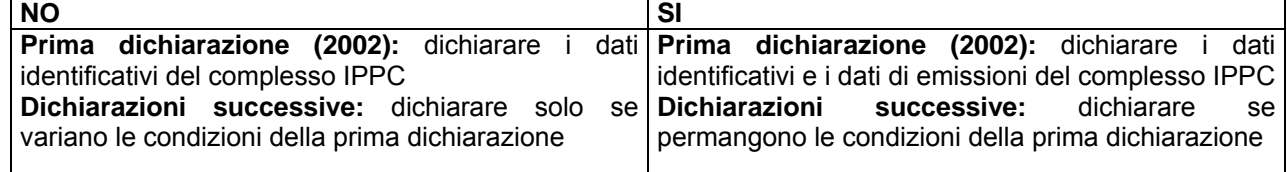

Lo schema precedente mostra chiaramente il percorso che l'operatore di un complesso produttivo deve seguire per capire se deve partecipare al censimento e, in caso affermativo, che cosa deve dichiarare.

## **1.2.7 Le sottoliste di inquinanti**

Nelle tabelle da 1.6.4.1 a 1.6.5.6 sono riportate sottoliste specifiche, che indicano per ciascuna categoria di attività, i principali inquinanti che possono essere presenti nelle emissioni. Le tabelle da 1.6.4.1 a 1.6.4.6 sono relative alle emissioni in aria. Le tabelle da 1.6.5.1 a 1.6.5.6 sono relative alle emissioni acqua. Le sottoliste non sono elenchi di minima (dichiarare almeno le emissioni degli inquinanti riportati nelle sottoliste) né di massima (dichiarare al massimo le emissioni degli inquinanti riportati nelle sottoliste): **le sottoliste sono liste di controllo che devono essere utilizzate come guida per la selezione degli inquinanti da dichiarar**e. E' responsabilità del dichiarante dichiarare le emissioni di tutti gli inquinanti di Tab. 1.6.2 e Tab. 1.6.3. Ciò non vuol dire che il dichiarante deve misurare o stimare tutti gli inquinanti di Tab. 1.6.2 e Tab. 1.6.3 per sapere se sono presenti o meno nelle emissioni. In base alla conoscenza dei processi svolti nel complesso produttivo, il dichiarante sa se un determinato inquinante è presente o meno nelle emissioni generate dai processi stessi. Solo se ritiene che un certo inquinante sia presente nelle emissioni deve acquisire il dato di emissione e dichiararlo secondo quanto riportato nel paragrafo 1.2.6. Conseguentemente la lista degli inquinanti emessi da una attività può anche differire dalle sottoliste, come può avvenire, ad esempio, per l'industria chimica dove grande è la varietà dei processi per la produzione di differenti prodotti.

#### **1.2.8 Emissioni in aria**

In riferimento alla Tab. 1.6.2, **l'emissione di un inquinante in aria deve essere dichiarata quando l'emissione totale del complesso IPPC dichiarante è superiore al valore soglia.** 

**Eccezioni: 1.** Le emissioni totali annue di anidride solforosa e di ossidi di azoto provenienti da impianti di combustione con potenza termica nominale pari o superiore a 50 MW (categoria IPPC 1.1), indipendentemente dal tipo di combustibile utilizzato (solido, liquido o gassoso) devono essere dichiarate anche se inferiori al valore soglia.

**2 .** Si raccomanda di dichiarare comunque le emissioni di selenio e di policlorobifenili provvisoriamente non accompagnati da valori soglia.

L'emissione totale deve includere emissioni puntuali (convogliate) e diffuse/non puntuali (non convogliate). E' richiesto di indicare la tipologia dell'emissione totale dichiarata (emissione puntuale o emissione puntuale + diffusa/non puntuale), anche nel caso in cui non sia possibile eccezionalmente valutare entrambi i contributi. Se all'emissione totale del complesso dichiarante contribuiscono anche attività non IPPC, i corrispondenti contributi devono essere sottratti dal totale, ma possono rimanere inclusi come specificato nel paragrafo 1.2.3. Se all'emissione totale del complesso dichiarante contribuiscono attività svolte in complessi diversi da quello dichiarante (es: un impianto di abbattimento condiviso tra due o più operatori di diversi complessi), i contributi provenienti da attività svolte in complessi diversi da quello dichiarante devono essere sottratti dall'emissione totale. Se il complesso dichiarante condivide con altri operatori un impianto di abbattimento situato in un altro complesso confinante adiacente, deve calcolare e dichiarare la propria quota che contribuisce all'emissione totale. **L'emissione totale del complesso dichiarante deve essere ripartita tra le attività IPPC sorgenti di emissione svolte nel complesso.** Se nel complesso è svolta solo un'attività IPPC, l'emissione totale sarà attribuita tutta all'unica attività IPPC svolta nel complesso. Se nel complesso IPPC sono svolte più attività IPPC, l'emissione totale sarà distribuita tra tutte le attività IPPC sorgenti di emissione. Alla dichiarazione delle emissioni in aria è dedicata la parte II del questionario.

 $\mathcal{L}_\text{max}$  . The set of the set of the set of the set of the set of the set of the set of the set of the set of the set of the set of the set of the set of the set of the set of the set of the set of the set of the set 3 La depurazione di acque reflue non è un'attività IPPC.

### **1.2.9 Emissioni in acqua**

La dichiarazione delle emissioni in acqua è più complessa rispetto a quella delle emissioni in aria. La maggiore complessità è dovuta soprattutto alla presenza o meno di processi di depurazione <sup>3</sup> degli effluenti e alla ubicazione degli eventuali impianti di trattamento. Il complesso IPPC dichiarante deve dichiarare la presenza o meno di processi di depurazione degli effluenti e l'ubicazione del/i impianto/i di depurazione. Nel caso in cui i reflui o parte di essi siano sottoposti ad un processo di depurazione, il complesso IPPC dichiarante in particolare deve dichiarare se l'impianto di depurazione fa parte:

del complesso IPPC dichiarante (depurazione on-site),

di un complesso IPPC diverso dal dichiarante (depurazione off-site, altro IPPC)

di un complesso non IPPC (depurazione off-site, altro non IPPC)

di nessun complesso (depurazione off-site, unità tecnica a sé, depuratore consortile)

In Fig. 1.6.1 è schematizzata la richiesta di informazioni sulla presenza ed ubicazione dell'impianto di depurazione.

Le emissioni in acqua sono distinte in scarichi diretti ed indiretti. **Lo scarico diretto è lo scarico avviato direttamente al corpo recettore** (corso d'acqua) anche dopo eventuale depurazione on-site; **lo scarico indiretto è lo scarico avviato, previo trasferimento tramite fognatura, ad un impianto di depurazione off-sit**e. In riferimento alla tab. 1.6.3, **l'emissione di un inquinante in acqua deve essere dichiarata quando l'emissione totale del complesso IPPC dichiarante è superiore al valore soglia. Eccezion**e: Si raccomanda di dichiarare comunque le emissioni di nonilfenolo e pentaclorobenzene provvisoriamente non accompagnati da valori soglia. **Per le emissioni in acqua, l'emissione totale da confrontare con il valore soglia è la somma di scarichi diretti e scarichi indiretti.** L'emissione totale deve includere emissioni puntuali (convogliate) e diffuse/non puntuali (non convogliate). E' richiesto di indicare la tipologia dell'emissione totale dichiarata (emissione puntuale o emissione puntuale + diffusa/non puntuale), anche nel caso in cui non sia possibile eccezionalmente valutare entrambi i contributi. Se all'emissione totale del complesso dichiarante contribuiscono anche attività non IPPC, i corrispondenti contributi devono essere sottratti dal totale, ma possono rimanere inclusi come specificato nel paragrafo 1.2.3. **L'emissione totale del complesso dichiarante deve essere ripartita tra le attività IPPC sorgenti di emissione svolte nel complesso.** Se nel complesso è svolta solo un'attività IPPC, l'emissione totale sarà attribuita tutta all'unica attività IPPC svolta nel complesso. Se nel complesso IPPC sono svolte più attività IPPC, l'emissione totale sarà distribuita tra tutte le attività IPPC sorgenti di emissione. In Fig.1.6.2 è schematizzata la situazione effluenti idrici di un ipotetico complesso IPPC i cui reflui idrici in parte non necessitano e in parte necessitano di depurazione e la depurazione è in parte interna ed in parte esterna. La spiegazione allegata alla Fig. 1.6.2 e la successiva Tab. 1.6.6 illustrano le principali modalità di dichiarazione dell'ipotetico complesso IPPC di Fig.1.6.2. Per ogni scarico idrico è inoltre richiesto di comunicare il nome ed il codice del bacino recettore. Alla dichiarazione delle emissioni in acqua è dedicata la parte III del questionario

## *Depurazione off-site presso un depuratore che è un'unità tecnica a sé (depuratore consortile)*

Nel caso di depurazione off-site quando il depuratore è una unità tecnica a sé (un impianto di depurazione consortile è una unità tecnica a sé) è consentito eccezionalmente al complesso IPPC dichiarare **anche l'emissione dopo la depurazione off-sit**e. L'adozione di questa eccezione non cancella l'obbligo di dichiarare gli scarichi indiretti secondo le modalità già illustrate. Nel caso di adozione di questa eccezione gli scarichi indiretti non saranno inseriti nel Registro Europeo delle Emissioni (EPER), cioè i dati di emissione in acqua prima della depurazione non saranno comunicati per l'inserimento in EPER; al loro posto saranno comunicati i dati di emissione in uscita dal depuratore. L'adozione di questa eccezione deve avvenire secondo le seguenti modalità:

**1.** sarà completa cura del complesso produttivo che vuole adottare questa eccezione fornire le informazioni necessarie alla propria autorità competente e all'ANPA;

**2.** se più complessi IPPC, che inviano i propri reflui ad uno stesso depuratore consortile, vogliono adottare questa eccezione, è sufficiente che uno solo di essi invii alla propria autorità competente e all'ANPA le informazioni necessarie affinché l'eccezione sia applicata a tutti i.complessi IPP*C.* In pratica uno solo tra i complessi IPPC dichiaranti che inviano i propri reflui allo stesso depuratore consortile deve farsi carico dell'onere dell'invio delle informazioni;

**3.** le informazioni necessarie che devono essere comunicate alla propria autorità competente e all'ANPA affinché l'eccezione possa essere adottata sono le seguenti:

consenso del gestore del depuratore a dichiarare informazioni relative al suo impianto di depurazione e che tali informazioni siano rese pubbliche;

elenco dei complessi IPPC dichiaranti che inviano i propri effluenti allo stesso depuratore consortile, con l'indicazione di quali intendono adottare questa eccezione;

dati di identificazione del depuratore consortile;

dati di emissione diretta in acqua del depuratore consortile.

L'acquisizione da parte della propria autorità competente della lettera di consenso del gestore del depuratore consortile è indispensabile per l'utilizzo da parte delle autorità stesse delle informazioni sul depuratore;

**4.** per il depuratore, analogamente a ciascun complesso dichiarante IPPC, deve essere indicata la principale attività IPPC. In questo caso la principale attività IPPC (associata alle emissioni del depuratore) sarà l'attività IPPC che contribuisce maggiormente alle emissioni dirette in acqua in uscita dal depuratore, selezionata tra quelle svolte presso i complessi produttivi IPPC dichiaranti che inviano i propri reflui al depuratore. La principale attività IPPC deve essere identificata dal codice IPPC e codice NOSE;

**5.** il dato di emissione del depuratore dovrebbe corrispondere solo alla quota relativa ai contributi di tutti i complessi IPPC che inviano i propri reflui al depuratore. Se non è possibile valutare (e scorporare dall'emissione totale) il contributo proveniente da eventuali altre sorgenti non IPPC (complessi produttivi non IPPC, insediamenti civili) che inviano i propri scarichi al depuratore consortile, è consentito dichiarare l'emissione totale in uscita del depuratore. In questo caso si raccomanda di comunicare in "Note e comunicazioni" la presenza di sorgenti non IPPC. Alla dichiarazione delle emissioni dopo depurazione offsite quando il depuratore è un'unità tecnica a sé, è dedicata la parte IV del questionario.

#### **1.2.10 Misurare, calcolare, stimare**

Le informazioni quantitative sugli inquinanti presenti nelle emissioni possono essere acquisite attraverso le tre seguenti procedure: Misura, Calcolo e Stima. Qualunque sia la modalità utilizzata per acquisire il dato, il dichiarante deve comunque sempre porre grande attenzione alla qualità dei dati e fornire, secondo le indicazioni delle presenti linee guida, i migliori dati possibili. Si precisa che la qualità e l'accuratezza 4 del dato dichiarato, è responsabilità del dichiarante stesso. La modalità di acquisizione del dato di emissione deve essere indicata accompagnando ciascun dato di emissione dichiarato con la lettera M o C o S a seconda se è stato Misurato, Calcolato o Stimato.

**Misura** - Una emissione si intende misurata (M) quando l'informazione quantitativa deriva da misure realmente fatte su campioni prelevati nell'impianto stesso utilizzando metodi standardizzati o ufficialmente accettati. Spesso per convertire i risultati delle misure in dati di emissioni sono necessari calcoli aggiuntivi. Il dato di emissione può derivare da misure in continuo o da monitoraggi con una definita frequenza annua. I monitoraggi in continuo producono ovviamente i dati più accurati, ma spesso non sono praticabili, può essere antieconomico e anche superfluo realizzarli. Nel caso dei monitoraggi non in continuo è importante che la frequenza del campionamento garantisca medie sufficientemente rappresentative della composizione media annua della emissione, relativamente all'inquinante in oggetto.

 $\_$ 4 Un dato è tanto più accurato quanto più è vicino al valore vero.

Le misure saltuarie sono quelle eseguite "una tantum", ad esempio una o poche volte all'anno e generalmente non nell'ambito di un programmato piano di monitoraggio. A causa della scarsa frequenza annua le misure saltuarie generalmente non possono fornire dati rappresentativi dei rilasci annui di un certo inquinante principalmente per due cause: variazione dei rilasci nel tempo in relazione ai cambiamenti dei processi e/o dei livelli connessi alla produzione, e variabilità connesse alle varie fasi (campionamento e analisi) dei metodi analitici applicati. Quando ragionevoli motivi accrescono la rappresentatività delle misure saltuarie, nell'impossibilità di utilizzo di altre procedure di acquisizione dei dati, anche le misure saltuarie possono essere utilizzate per valutare l'emissione totale annua. Le misure saltuarie possono comunque sempre risultare utili per la verifica delle stime.

**Calcolo** - Una emissione si intende calcolata (C) quando l'informazione quantitativa è ottenuta utilizzando metodi di stima e fattori di emissione accettati a livello nazionale o internazionale e rappresentativi dei vari settori industriali. E' importante tener conto delle variazioni nei processi produttivi, per cui quando il calcolo è basato sul bilancio di massa, quest'ultimo deve essere applicato ad un periodo di un anno o anche ad un periodo inferiore che sia rappresentativo dell'intero anno. La qualità dei fattori di emissione può variare molto, in funzione dell'attendibilità e applicabilità dei calcoli e misure da cui derivano. Si raccomanda di usare i fattori di emissione più attendibili, originati da monitoraggi di impianti e rilasci simili.

**Stima** - Una emissione si intende stimata (S) quando l'informazione quantitativa deriva da stime non standardizzate basate sulle migliori assunzioni o ipotesi di esperti. La procedura di stima fornisce generalmente dati di emissione meno accurati dei precedenti metodi di misura e calcolo, per cui dovrebbe essere utilizzata solo quando i precedenti metodi di acquisizione dei dati non sono praticabili.

### **1.2.11 Che cosa faccio: misuro, calcolo o stimo?**

Le tre procedure di acquisizione dei dati non sono equivalenti. Un monitoraggio in continuo fornisce dati sicuramente più rappresentativi, ma laddove non sono praticabili misure sperimentali con metodi e/o frequenza adeguata, il calcolo basato su fattori di emissione di buona qualità o su bilanci di massa è senz'altro da preferire. La scelta sarà di volta in volta affidata alle conoscenze e all'esperienza di coloro che hanno il compito di produrre i dati. Si raccomanda di porre grande attenzione alla qualità dei dati e di fornire i migliori dati possibili ai fini della loro accuratezza e omogeneità.

## **1.2.12 Che cosa indico M, C o S?**

Per valutare l'emissione totale di un certo inquinante il primo passo da fare è individuare tutti i punti di rilascio, compresi ad esempio i canali di deflusso, tutti i camini e i punti di fuga. Poi si dovrà valutare ogni singolo rilascio con una delle procedure descritte. Molto spesso una sola procedura non è sufficiente a dare l'emissione totale. Spesso i dati ottenuti per misura diretta, anche se molto accurati, non bastano da soli per valutare l'emissione totale comprensiva di tutti i punti di rilascio, **Avvertenz**a: Qualunque sia la procedura seguita per l'acquisizione dei dati, si raccomanda di registrare e conservare per almeno tre anni tutta la documentazione relativa all'ottenimento dei dati (qualsiasi misura, calcolo, assunzione, ragionamento, ipotesi, etc…)..che sarà valutata ricorrendo anche alle procedure di calcolo e stima. In questi casi l'emissione totale riportata sarà identificata dalla lettera corrispondente alla procedura utilizzata per determinare la porzione più grande della emissione. Es: l'emissione annuale di un inquinante in aria è determinata con le tre procedure: il 30% del totale è misurato (rilasci dal camino), il 15% del totale è stimato (fughe) e il 55% è calcolato (rilasci dalle valvole). Poiché la maggior parte è calcolata, l'emissione totale, somma delle tre, sarà identificata dalla lettera C.

### **1.2.13 Come devo esprimere il dato di emissione?**

Il dato di emissione deve essere dichiarato come emissione annua. Le unità di misura da utilizzare dipendono dagli inquinanti. Per la maggior parte degli inquinanti si deve utilizzare il chilogrammo per anno (kg/a); altre unità di misura sono tonnellate per anno (t/a o Mg/a) e grammi per anno (g/a). Nel questionario per ogni inquinante è indicata l'unità di misura da utilizzare. Il dato di emissione di ciascun inquinante deve essere approssimato alla prima cifra decimale. Es: 226.525,65 ton/anno di CO deve essere approssimato a 226.525,6; 226.525,66 ton/anno di CO deve essere approssimato a 226.525,7; 1.018,70 kg/anno di cromo deve essere approssimato a 1.018,7.

#### **1.2.14 Misura delle emissioni in aria**

Per la misura degli inquinanti nelle emissioni in aria si raccomanda di utilizzare i metodi riportati e/o indicati nella normativa italiana. I principali riferimenti normativi nazionali italiani dove si possono trovare metodi ed indicazioni utili sono riportati in Tab. 1.6.7. Per gli inquinanti non regolamentati dalla normativa nazionale italiana si raccomanda di utilizzare metodi standardizzati internazionalmente accettati. Se si vuole usare un metodo non standardizzato, esso dovrà essere verificato con un metodo standard. Un elenco indicativo dei principali metodi di analisi standardizzati e riconosciuti a livello internazionale, elaborati da UNI (Ente Nazionale Italiano di unificazione), CEN (European Committee for Standardization), ISO (International Organization for Standardization), ASTM (American Society for Testing and Materials) ed EPA (Environmental Protection Agency, USA) è riportato in Tab. 1.6.8. I siti web delle principali organizzazioni nazionali ed internazionali dove e possibile vedere, comprare ed in alcuni casi scaricare gratuitamente i metodi per la misura degli inquinanti nelle emissioni in aria sono i seguenti:

UNI *http://catalogo.uni.com/catalogo/home.html*

CEN *http://www.cenorm.be/*

ISO *http://www.iso.ch/cate/cat.html*

ASTM *http://www.astm.org/cgi-bin/SoftCart.exe/STORE/store.htm?E+mystore* EPA *http://www.epa.gov/*

**Avvertenz**a: indipendentemente dalla unità di misura indicata per la dichiarazione, per il confronto con il valore soglia, esprimere il dato di emissione totale di ciascun inquinante nella stessa unità di misura utilizzata per il valore soglia (kg/anno).

#### **1.2.15 Misura delle emissioni in acqua**

Per la misura degli inquinanti nelle emissioni in acqua si raccomanda di utilizzare i metodi riportati e/o indicati nella normativa italiana. I principali riferimenti normativi italiani dove si possono trovare metodi ed indicazioni utili per la misura sono riportati in Tab. 1.6.9. E' imminente la pubblicazione dell'edizione 2000 del volume "Metodi analitici per le acque" (Istituto di Ricerca sulle Acque, CNR). Per gli inquinanti non regolamentati dalla normativa nazionale italiana si raccomanda di utilizzare metodi standardizzati internazionalmente accettati. Se si vuole usare un metodo non standardizzato, esso dovrà essere verificato con un metodo standard. Un elenco indicativo dei principali metodi di analisi standardizzati e riconosciuti a livello internazionale elaborati da UNI (Ente nazionale Italiano di unificazione), CEN (European Committee for Standardization), ISO (International Organization for Standardization), ASTM (American Society for Testing and Materials) ed EPA (Environmental Protection Agency, USA) è riportato in Tab.1.6.10. I siti web delle principali organizzazioni nazionali ed internazionali dove e possibile vedere, comprare ed in alcuni casi scaricare gratuitamente i metodi per la misura degli inquinanti nelle emissioni in acqua sono elencati nel paragrafo "Misura delle emissioni in aria".

### **1.2.16 Calcolo e stima delle emissioni in aria**

E' imminente la pubblicazione di un "Manuale nazionale dei fattori di emissione in aria", alla cui stesura stanno lavorando gruppi di lavoro ANPA, ARPAT, ENEA e CESI. Appena possibile sarà disponibile sul sito SINANET (http://www.sinanet.anpa.it). Si riporta un elenco di riferimenti internazionali dove trovare fattori di emissione e metodi per la stima delle emissioni:

La Task Force su "Emission Inventories" nell'ambito del programma UNECE's EMEP ha elaborato e aggiorna "Atmospheric Emission Inventory Guidebook", che a livello europeo è attualmente la principale fonte per i fattori di emissione in aria. Gli aggiornamenti sono disponibili nel working web site della Task Force:

http://www.aeat.co.uk/netcen/airqual/TFEI/unece.htm

La 2 a edizione di "Atmospheric Emission Inventory Guidebook" è disponibile anche nel sito web dell'Agenzia Ambientale Europea. La disponibilità di copie cartacee è limitata.

http://themes.eea.eu.int/toc.php/state/air?doc=39186&l=en

Metodi di stima e fattori di emissione sono disponibili anche nel sito dello "European Topic Centre on Air emissions"

#### http://etc-ae.eionet.eu.int/etc-ae/index.htm

Fattori di emissione e metodi per la stima delle emissioni per tutti i settori definiti in the United Nations Framework convention on Climate Change sono riportati nelle lineeguida IPCC (Intergovernmental Panel on Climate Change), versione 1996, per gli inventari dei gas serra. Inoltre l'IPCC ha sviluppato un rapporto su "Good practice guidance and uncertainty management in national greenhouse gas inventories". Entrambi i documenti sono disponibili su IPCC-NGGIP website.

#### http://www.ipcc-nggip.iges.or.jp/

Tutto il materiale su fattori di emissione e metodi di stima disponibili elaborati da "US EPA Office of Air Quality Planning & Standards" possono essere visti ed, in alcuni casi, scaricati dal sguente sito web. Alcuni prodotti sono elencati.

#### http://www.epa.gov/ttn/chief/

Compilation of Air Pollutant Emission Factors AP-42, Fifth Edition, Volume I: Stationary Point and Area Sources.

http://www.epa.gov/ttn/chief/ap42.html

Volume II: Mobile Sources (AP-42), pending 5th edition (Last updated: 06 April 1998).

### http://www.epa.gov/oms/ap42.htm

Factor Information REtrieval (FIRE) Data System.

http://www.epa.gov/ttn/chief/fire.html

TANKS 4.07 for Windows®

http://www.epa.gov/ttn/chief/tanks.html

Fattori di emissioni elaborati nel "The National atmospheric emissions inventory of the United Kingdom" sono disponibili in:

http://www.aeat.co.uk/netcen/airqual/emissions

Il manuale "The Australian emission estimation technique manual" è disponibile in:

http://environment.gov.au/epg/npi/eet\_manuals.html

Materiale su inventari delle emissioni può essere consultato in:

### http://www.oecd.org/env/

http://appli1.oecd.org/ehs/urchem.nsf/

Informazioni utili, in particolare per la produzione dei dati di emissione del PM10 possono essere trovate in: http://www.iiasa.ac.at%7Erains/index.html.

#### **1.2.17 Calcolo e stima delle emissioni in acqua**

Le informazioni e i riferimenti utili per il calcolo e la stima delle emissioni in acqua sono molto più scarse rispetto alle emissioni in aria. Si riporta un elenco di riferimenti internazionali dove trovare fattori di emissione e metodi per la stima delle emissioni:

Informazioni generali sulle emissioni in acqua si possono trovare nel sito web di OSPARCOM in relazione al progetto "Harmonised Quantification and Reporting Procedures for Hazardous Substances (HARP)" http://www.ospar.org/

### http://www.sft.no/english/harphaz/

Estimation methods of Industrial Wastewater Pollution in the Meuse Basin, Comparison of approaches, LIFE study ENV/F/205, Agence de l'eau, RIZA, Landesumweltamt Nordrhein Westfalia, Office International de l'eau, Ministère de la Region Walonne, Vlaamse Milieumaatschappij. August 1998, Agence de l'eau, Paris France.

Dutch Notes on Monitoring of Emission to Water. Il documento tratta di aspetti correlati al monitoraggio delle emissioni in acqua per TWG Monitoring nell'ambito dell'IPPC, Institute for Inland Water Management and Waste Water Treatment/RIZA. February 2000, RIZA, Lelystad, The Netherlands.

### **1.2.18 Ufficio Europeo IPPC e Documenti BREF**

Nell'ambito della Direttiva IPPC, l'Ufficio Europeo IPPC di Siviglia, in collaborazione con l'industria e organizzazioni ambientali governative e non governative di tutti gli Stati Membri, sta elaborando dei documenti denominati BREF (Best available techniques Reference documents) che contengono informazioni sui processi e tecniche di produzione, livelli di emissione e misure e tecniche per la riduzione delle emissioni. I Documenti BREF elaborati finora sono elencati nella seguente tabella. Informazioni aggiornate sui Documenti BREF si possono trovare nel sito web dell'Ufficio Europeo IPPC: http://eippcb.jrc.es/exe/FActivitie.

#### **Documenti BREF disponibili e attesi (Ottobre 2000)**

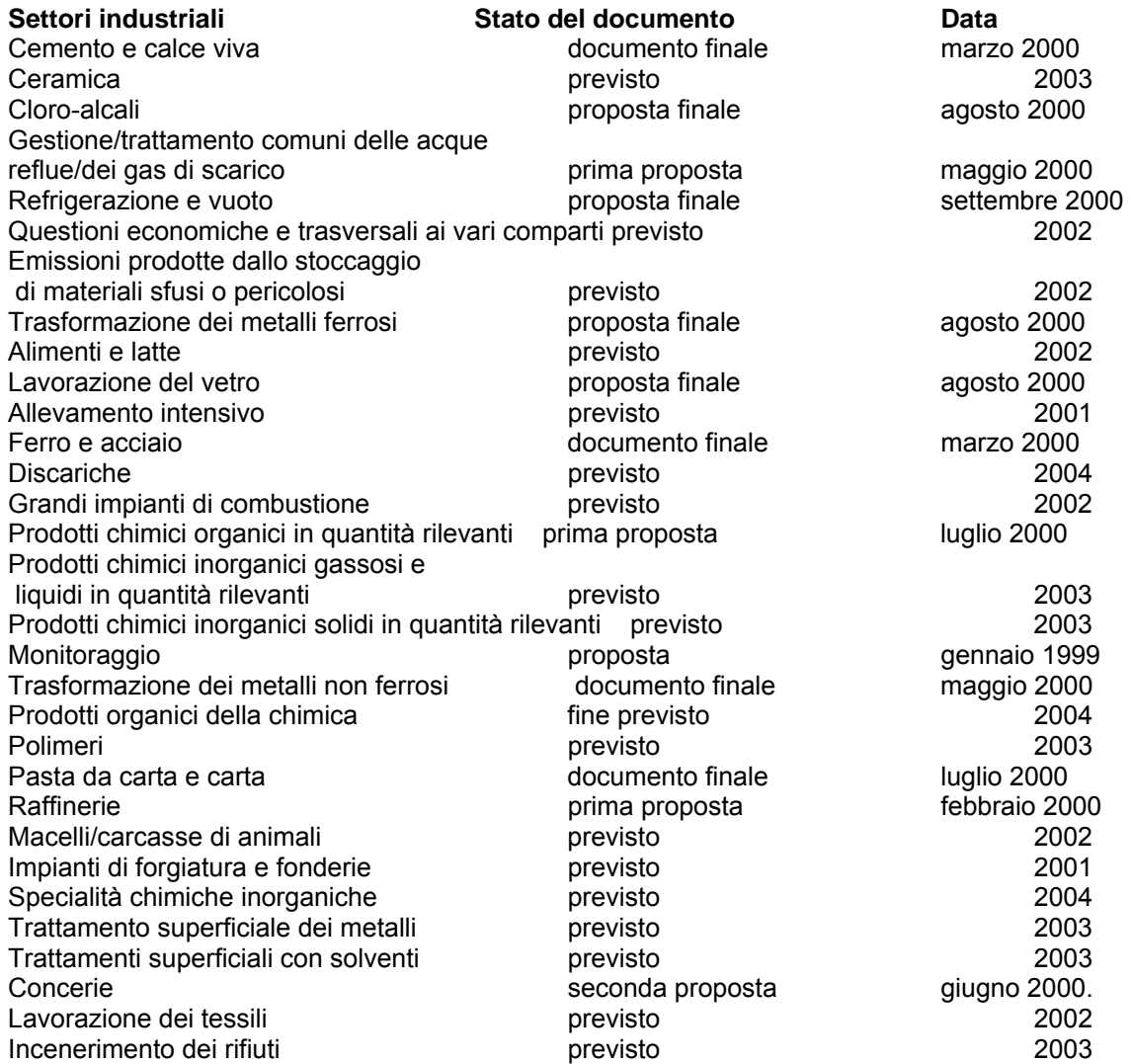

Recupero/smaltimento dei rifiuti entrante previsto contra previsto 2004.

### **1.3 PARTICOLARITA'**

#### **1.3.1 Evitare di contare una emissione due volte**

Quando più di una procedura di produzione di dati è usata c'è il rischio di contare due volte una emissione. Es.: In un impianto le acque di lavaggio del pavimento di un'area di processo sono raccolte e scaricate all'esterno attraverso un unico scarico. In questo caso, se la quantità stimata di sostanza presente nelle acque di lavaggio del pavimento viene addizionata alla quantità misurata nello scarico finale, il dato finale sarà affetto da un errore per eccesso (doppia conta degli inquinanti presenti nelle acque di lavaggio del pavimento dell'area di processo).

### **1.3.2 Che cosa faccio quando….?**

**Che cosa faccio quando** in base alla conoscenza dei processi di produzione che si svolgono nel complesso IPPC dichiarante non posso escludere la presenza di un certo inquinante nelle emissioni e il metodo analitico di determinazione generalmente utilizzato nello stabilimento "non è adeguato" agli scopi della dichiarazione? Nel contesto di queste linee guida per metodo "non adeguato" si intende un metodo analitico che non è in grado di fornire indicazioni quantitative sufficienti per stabilire se i valori soglia di Tab 1.6.2 e 1.6.3 sono superati o meno. Ciò accade quando il limite di rivelabilità del metodo è superiore alla concentrazione dell'inquinante che si vuole determinare; questo perché il metodo è stato messo a punto e generalmente utilizzato per altri scopi, ad esempio per stabilire se un certo limite normativo (diverso dai valori soglia di Tab 1.6.2 e 1.6.3. e generalmente espresso in concentrazione) è rispettato o meno o quando l'inquinante è presente in tracce e ultratracce, per la cui determinazione necessiterebbero eventualmente metodi non praticabili. In questo caso la sola informazione che il metodo disponibile fornisce è che la concentrazione dell'inquinante è < limite di rivelabilità del metodo stesso. Questa informazione, spesso sufficiente come già detto per conoscere se un certo limite di emissione (espresso in concentrazione) stabilito dalla normativa nazionale è rispettato o meno, può non esserlo per decidere se dichiarare o meno l'emissione totale annuale di un inquinante nel presente censimento. In questo caso moltiplicando infatti concentrazioni di inquinante pari al limite di rivelabilità del metodo per la portata annuale degli effluenti gassosi ed acquosi si ottiene una emissione annuale massima (approssimata per eccesso) che può risultare superiore ai valori soglia di Tab. 1.6.2 e 1.6.3. (se si ottiene un'emissione annuale inferiore al valore soglia il problema non esiste). In questo caso, se non è possibile acquisire un dato di emissione più corretto (utilizzando un metodo con limite di rivelabilità adeguato o tramite calcolo o stima), si raccomanda di: assumere la concentrazione dell'inquinante nelle emissioni pari al limite di rivelabilità del metodo, moltiplicare il limite stesso per la portata annuale per ottenere l'emissione annuale massima, dichiarare il dato di emissione come < emissione annuale massima. Il dato di emissione così comunicato non sarà inserito nel Registro EPER e non sarà reso pubblico. Si raccomanda di segnalare ulteriormente questi casi negli spazi "Note e comunicazioni".

**Che cosa faccio quando** nelle acque prelevate per uso interno del complesso già sono presenti inquinanti (es: cloruri nelle acque di mare), compresi in Tab. 1.6.3, le cui quantità possono anche andare a sommarsi a quelle eventualmente prodotte dalle attività svolte nel complesso? Questo caso ovviamente non è un problema quando la presenza dell'inquinante nelle emissioni è dovuta unicamente alla sua presenza già nelle acque prelevate, indipendentemente dall'emissione..Quando l'emissione totale è la somma di due contributi, uno proveniente dalle attività IPPC svolte nel complesso e uno indipendente da esse, quest'ultimo può essere sottratto dall'emissione totale da dichiarare. Se non si può valutare quantitativamente il contributo indipendente dalle attività IPPC svolte si deve dichiarare il dato globale. In entrambi i casi (di sottrazione o meno del contributo indipendente dalle attività IPPC) indicare la particolarità di questo dato negli spazi "Note e comunicazioni". In fase di validazione e controllo si terrà conto della particolarità del dato ai fini dell'inserimento nelle banche dati nazionale ed europea.

# **1.3.3 Idrocarburi Policiclici Aromatici (IPA)**

In Tab. 1.6.2 e 1.6.3 è specificato che per gli IPA si intende la somma degli IPA di Borneff (fluorantene, Benzo(b)fluorantene, Benzo(k)fluorantene, Benzo(a)pirene, Benzo(ghi)perilene, Indeno(1,2,3-cd)pirene). Al fine di dichiarare dati omogenei a livello europeo si raccomanda, utilizzando i metodi di misura indicati nella normativa italiana (tab. 1.6.7 e 1.6.9) e riconosciuti a livello internazionale (tab. 1.6.8 e 1.6.10) che generalmente prevedono la determinazione di un numero di composti maggiori e diversi rispetto a quelli di Borneff, di limitare la dichiarazione ai soli IPA di Borneff. In caso di dichiarazione delle emissioni di IPA si raccomanda di comunicare l'emissione annuale del Benzo(a)pirene espressa in Kg/a.

#### **1.3.4 Cromo e composti**

In caso di dichiarazione delle emissioni di Cromo e composti (tab. 1.6.2 e 1.6.3) si raccomanda di comunicare l'emissione annuale del Cr esavalente (Cr VI) espressa in Kg/a. **1.3.5 Organostannici**  In caso di dichiarazione delle emissioni dei composti organostannici (tab. 1.6.3) si raccomanda di comunicare l'emissione annuale di tributilstagno e trifenilstagno, espresse in Kg/a.

#### **1.4 RIFERIMENTI**

Direttiva 96/61/CE del Consiglio del 24 settembre 1996 sulla prevenzione e riduzione integrate dell'inquinamento, nota come Direttiva IPPC (Integrated Pollution Prevention and Control)

Decreto Legislativo 4 agosto 1999, n. 372, di attuazione della Direttiva 96/61/CE relativa alla prevenzione e riduzione integrate dell'inquinamento

Commission Decision 2000/479/EC on the implementation of a European Pollutant Emission Register (EPER) according to Artiche 15 of Council Directive 96/61/EC

Direttiva 90/313/CE del 7 giugno1990 concernente la libertà di accesso alle informazioni in materia ambientale.

Decreto Legislativo 24 febbraio 1997, n. 39, recante attuazione della direttiva 90/313/CE, concernente la libertà di accesso alle informazioni in materia ambientale.

Direttiva 88/609/CEE del 24 novembre 1988 concernente la limitazione delle emissioni nell'atmosfera di taluni inquinanti originati dai grandi impianti di combustione.

Convention on Long-range Trasboundary Air Pollution (CLRTAP), 1979 Geneva.

Amended Proposal for a Decision of the European Parliament and the Council establishing the list of priority substances in the field of water policy, Brussel 16.01.2001 COC (2001) 17 final 2000/035 COD.

Criteri per la standardizzazione dei dati conoscitivi e per la trasmissione delle informazioni richieste ai fini dell'attuazione del Decreto Legislativo 11 maggio 1999, n. 152.

#### **1.5 GLOSSARIO**

**Complesso IPP**C: Struttura industriale o più genericamente produttiva costituita da uno o più impianti nello stesso sito, in cui lo stesso operatore svolge una o più delle attività elencate nell'allegato I del decreto legislativo 4 agosto 1999, n. 372.

**Emission**e: Scarico diretto di un inquinante nell'aria o nell'acqua e scarico indiretto, previo trasferimento tramite fognatura, ad un impianto di depurazione esterno al sito.

**Impiant**o: Unità tecnica permanente in cui sono svolte una o più attività elencate nell'allegato I del decreto legislativo 4 agosto 1999, n. 372, e qualsiasi altra attività accessoria, che siano tecnicamente connesse con le attività svolte nel luogo suddetto e possano influire sulle emissioni e sull'inquinamento.

**NACE:** (National Classification of Economic Activities) La nomenclatura NACE è la classificazione standard europea delle attività economiche.

**NOSE-P:** (Nomenclature Of Sources of Emission) La nomenclatura NOSE o NOSE-P è la classificazione standard europea delle fonti di emissione. Manual: NOSE Nomenclature for sources of emissions, 8D, Luxembourg 25 May 1998, Eurostat.

**Sit**o: Ubicazione geografica del complesso..

#### **TABELLE**

(omissis)

## **ALLEGATO 2**

#### **QUESTIONARIO PER LA DICHIARAZIONE DELLE EMISSIONI**

#### **2.1 PRESENTAZIONE**

Il questionario per la dichiarazione dei dati di emissione è composto di quattro parti, ciascuna costituita da più schede.

La **PARTE I** (schede 1, 2 e 3) riguarda l'identificazione del complesso dichiarante e delle attività IPPC che lo caratterizzano; riguarda inoltre informazioni sulla persona tecnicamente competente che può essere contattata dalle autorità competenti e dall'ANPA in caso di necessità. La PARTE I deve essere compilata da tutti i complessi IPPC dichiaranti. Per quanto riguarda la dichiarazione del 2002 relativa ai dati del 2001, i complessi IPPC le cui emissioni sono inferiori ai valori soglia riportati nelle Tab. 1.6.2 e 1.6.3 delle linee guida (All.1), devono compilare la PARTE I. In questo caso le informazioni dichiarate non saranno rese pubbliche.

La **PARTE II** (schede 4, 4.1…4.n) del questionario è relativa alle emissioni in aria, totali e ripartite per singole attività IPPC sorgenti delle stesse. La PARTE II deve essere compilata dai complessi IPPC che hanno emissioni in aria da dichiarare.

La **PARTE III** (schede 5, 6, 7, 7.1…7.n) è relativa alle emissioni in acqua: situazione depurazione, emissioni totali distinte in scarichi diretti ed indiretti e ripartite per singole attività IPPC sorgenti delle stesse. La PARTE III deve essere compilata dai complessi IPPC che hanno emissioni in acqua da dichiarare.

La **PARTE IV** (schede A e B) riguarda i complessi produttivi IPPC che inviano i propri effluenti liquidi, tutti o parte di essi, ad un depuratore esterno che è un'unità tecnica a sé legata da un contratto al complesso dichiarante. Tali complessi produttivi IPPC, dopo aver compilato la parte III del questionario, possono scegliere se compilare o meno la IV parte. La compilazione di questa parte del questionario con informazioni sulle emissioni in uscita dal depuratore esterno permette alla autorità di rendere pubblici solo i dati di emissione in acqua dopo la depurazione esterna. L'adozione di questa opportunità prevede il **consenso del gestore del depuratore** che secondo le modalità più avanti descritte deve pervenire all'autorità competente. Per compilare correttamente il questionario è indispensabile seguire le istruzioni riportate nelle linee guida.

Le informazioni richieste entro un riquadro di colore grigio non saranno rese pubbliche.dall'ANPA (vedi PARTE I, Scheda 3) Nella pagina successiva è riportato lo schema di lettera di certificazione del responsabile della dichiarazione, che deve pervenire all'autorità competente.

La dichiarazione deve essere accompagnata da una **certificazione da parte di un responsabile della dichiarazione** (proprietario o gestore o altro) del complesso dichiarante. Il responsabile della dichiarazione può essere o meno la persona di riferimento. La persona di riferimento è quella tecnicamente competente che, in caso di necessità, può essere contattata dalle autorità competenti e Il Questionario da compilare per la dichiarazione sarà disponibile in versione informatica (la "pesantezza" della versione cartacea sarà superata dalla "agilità" di quella informatica) sul sito dell'Agenzia per la Protezione dell'Ambiente (www.sinanet.anpa.it e/o www.anpa.it). Nel sito dell'Agenzia per la Protezione dell'Ambiente saranno disponibili tutte le informazioni necessarie per la dichiarazione.

## **Schema lettera di certificazione del responsabile della dichiarazione**

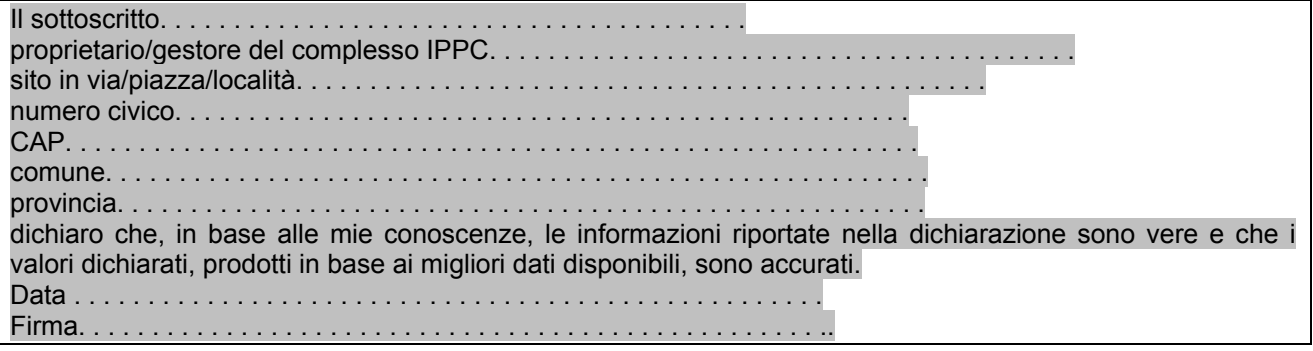

## **2.2 PARTE I** – **IDENTIFICAZIONE DEL COMPLESSO IPPC DICHIARANTE**

## **2.2.1 SCHEDA 1 – Dati identificativi del complesso IPPC dichiarante**

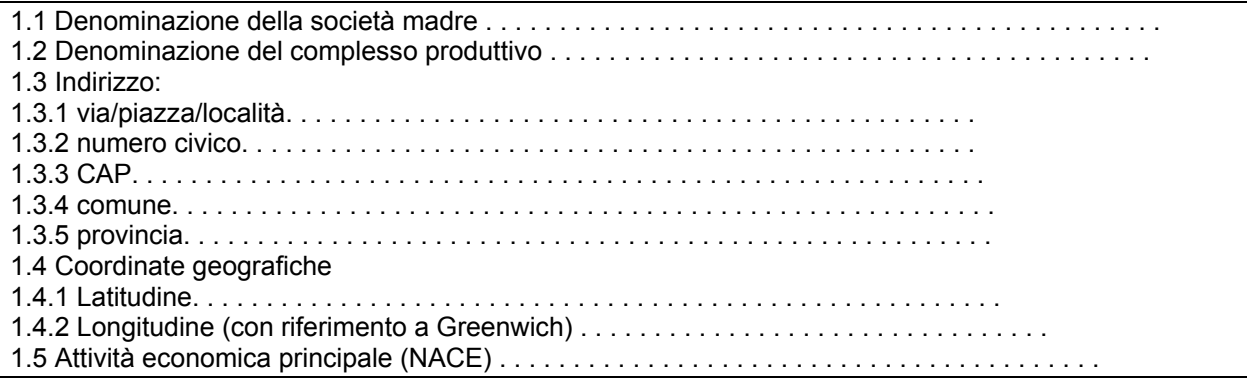

1.6 Partita IVA e/o codice fiscale del complesso produttivo. . . . . . . . . . . . . . . . . . . . . . . . . . . . . . . . . . . . 1.7 Numero di impianti. . . . . . . . . . . . . . . . . . . . . . . . . . . . . . . . . . . . . . . . . . . . . . . . . . . . . . . 1.8 Numero di addetti. . . . . . . . . . . . . . . . . . . . . . . . . . . . . . . . . . . . . . . . . . . . . . . . . . . . . 1.9 Numero di ore esercizio annue riferito all'attività economica principale. . . . . . . . . . . . . . . . . . 1.10 Autorità competente . . . . . . . . . . . . . . . . . . . . . . . . . . . . . . . . . . . . . . . . . . . . . . . ..

1.1 Inserire il nome della società madre

1.2 Inserire il nome del complesso produttivo IPPC

Denominazione della società madre e del complesso produttivo possono coincidere, se la società madre ha un solo complesso produttivo

1.3 Inserire l'indirizzo

1.4 Inserire le coordinate geografiche. Misurare le coordinate al centro geografico del sito sede del complesso dichiarante. Esprimere le coordinate in latitudine e longitudine, in gradi e minuti, fino ad una precisione dell'ordine del km.

1.5 indicare il codice NACE (4 cifre) corrispondente alla principale attività economica svolta nel complesso dichiarante. Identificare l'attività economica principale con il codice NACE utilizzato dal Servizio Statistico Nazionale. Per l'individuazione del codice NACE consultare la tab. 1.6.1.

1.6 indicare la partita IVA e/o il codice fiscale del complesso dichiarante

1.7 indicare il numero di impianti presenti nel complesso

1.8 indicare il numero di addetti che lavorano nel complesso

1.9 indicare il numero di ore lavorative riferite alla principale attività economica comprensive di tutti i periodi di funzionamento.

1.10 per i complessi di competenza nazionale l'autorità competente è la medesima autorità statale competente al rilascio del provvedimento di Valutazione dell'impatto ambientale; per gli altri complessi IPPC è l'autorità individuata dalla Regione per il rilascio dell'autorizzazione integrata ambientale

1.11 indicare l'anno a cui si riferiscono i dati di emissione della dichiarazione.

#### **2.2.2 SCHEDA 2 –Attività IPPC**

(omissis)

# **2.2.3 SCHEDA 3 – Persona di riferimento**

(omissis)

#### **2.3 PARTE II - LE EMISSIONI IN ARIA**

(omissis)

# **2.3.1 SCHEDA 4 –Emissioni totali in aria del complesso dichiarante**

(omissis)

#### **2.3.2 SCHEDA 4.1 – Emissioni in aria provenienti dalla principale attività IPPC**

(omissis)

#### **2.3.3 SCHEDA 4. Emissioni in aria provenienti dalla attività IPPC**

(omissis)

### **2.3.4 Note e Comunicazioni**

(omissis)

### **2.4 PARTE III - LE EMISSIONI IN ACQUA**

(omissis)

#### **2.4.1 SCHEDA 5 – Situazione depurazione**

#### (omissis)

## **2.4.2 Scheda 6 – Emissioni totali in acqua del complesso dichiarante**

(omissis)

**2.4.3 Scheda 6.1 – Emissioni in acqua provenienti dalla principale attività IPPC** 

(omissis)

**2.4.4 Scheda 6.- Emissioni in acqua provenienti dalla attività IPPC** 

(omissis)

**2.4.5 Note e comunicazioni** 

(omissis)

**2.5 PARTE IV** - **Emissioni in acqua dopo depurazione esterna presso un depuratore consortile** 

(omissis)

**2.5.1 SCHEDA A – Lettera di consenso del gestore del depuratore** 

(omissis)

# **2.5.2 SCHEDA B – Complessi IPPC**

(omissis)

**2.5.3 SCHEDA C – Dati identificativi depuratore consortile** 

(omissis)

**2.5.4 SCHEDA D – Scarichi diretti dell'impianto di depurazione** 

(omissis)

**2.5.5 Note e comunicazioni** 

(omissis)

### **3. ESEMPIO DI DICHIARAZIONE**

(omissis)

**SCHEDA 1 – Dati identificativi del complesso IPPC dichiarante** 

(omissis)

**SCHEDA 2 –Attività IPPC** 

(omissis)

**SCHEDA 3 – Persona di riferimento** 

(omissis)

**SCHEDA 4 – Emissioni totali in aria del complesso dichiarante** 

(omissis)

# **SCHEDA 4.1 – Emissioni in aria provenienti dalla principale attività IPPC**

(omissis)

### **SCHEDA 4.2– Emissioni in aria provenienti dalla attività IPPC**

(omissis)

# **SCHEDA 5 – Situazione depurazione**

(omissis)

### **SCHEDA 6 – Emissioni totali in acqua del complesso dichiarante**

(omissis)

**SCHEDA 6.1 – Emissioni in acqua provenienti dalla principale attività IPPC** 

(omissis)

# **SCHEDA 6.2- Emissioni in acqua provenienti dalla attività IPPC**

(omissis)